## Package 'zonebuilder'

July 13, 2021

<span id="page-0-0"></span>Title Create and Explore Geographic Zoning Systems

Version 0.0.2

Description Functions, documentation and example data to help divide geographic space into discrete polygons (zones). The functions are motivated by research into the merits of different zoning systems [<doi:10.1068/a090169>](https://doi.org/10.1068/a090169). A flexible 'ClockBoard' zoning system is provided, which breaks-up space by concentric rings and radial lines emanating from a central point. By default, the diameter of the rings grow according the triangular number sequence [<doi:10.1080/26375451.2019.1598687>](https://doi.org/10.1080/26375451.2019.1598687) with the first 4 'doughnuts' (or 'annuli') measuring 1, 3, 6, and 10 km wide. These annuli are subdivided into equal segments (12 by default), creating the visual impression of a dartboard. Zones are labelled according to distance to the centre and angular distance from North, creating a simple geographic zoning and labelling system useful for visualising geographic phenomena with a clearly demarcated central location such as cities.

License GPL-3

BugReports <https://github.com/zonebuilders/zonebuilder/issues>

Depends  $R$  ( $>= 2.10$ )

Imports sf, RColorBrewer, graphics, grDevices

Suggests knitr, rmarkdown, tmap, tmaptools, pct, dplyr, lwgeom, leaflet, covr, bookdown

VignetteBuilder knitr

URL <https://github.com/zonebuilders/zonebuilder>,

<https://zonebuilders.github.io/zonebuilder/>

Encoding UTF-8

LazyData true

RoxygenNote 7.1.1

NeedsCompilation no

Author Robin Lovelace [aut, cre] (<<https://orcid.org/0000-0001-5679-6536>>), Martijn Tennekes [aut]

<span id="page-1-0"></span>Maintainer Robin Lovelace <rob00x@gmail.com> Repository CRAN Date/Publication 2021-07-12 22:30:02 UTC

### R topics documented:

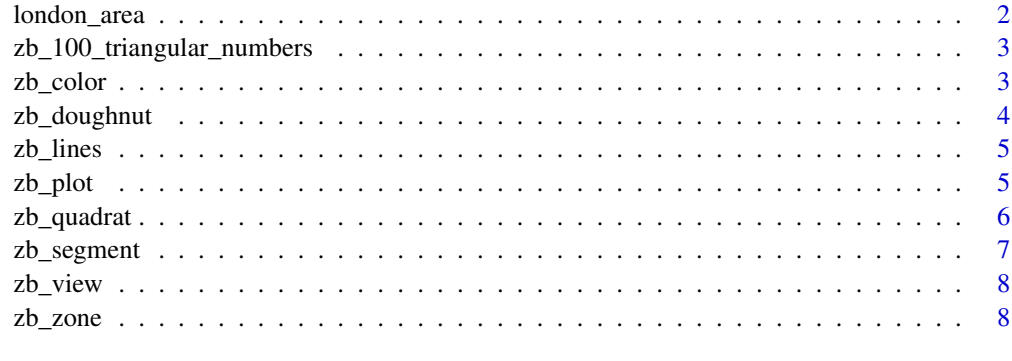

#### **Index** [11](#page-10-0)

london\_area *Region representing London in projected coordinate system*

#### Description

'london\_a()' and 'london\_c()' return the city boundaries and centre point of London, respectively.

#### Usage

london\_a()

london\_c()

#### Note

'london\_a()' returns a projected version of 'lnd' in 'spDataLarge'. See the 'data-raw' folder in the package's repo to reproduce these datasets The 'lonlat' versions of the data have coordinates in units of degrees.

#### Examples

plot(london\_a(), reset = FALSE) plot(london\_c(), add = TRUE)

<span id="page-2-0"></span>zb\_100\_triangular\_numbers

*The first 100 triangular numbers*

#### Description

The first 100 in the sequence of [triangular numbers](https://en.wikipedia.org/wiki/Triangular\_number)

#### Note

See the 'data-raw' folder in the package's repo to reproduce these datasets

zb\_color *Generate colors for zones*

#### Description

This function generates colors for zones.

#### Usage

```
zb_color(z, palette = c("rings", "hcl", "dartboard"))
```
#### Arguments

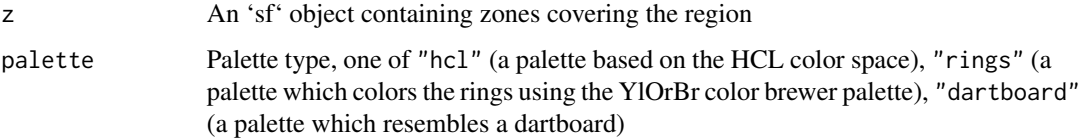

#### Value

A vector of colors

#### Examples

```
z = zb_zone(london_c(), london_a())
zb_color(z)
plot(z[, "circle_id"], col = zb_color(z))
```
<span id="page-3-0"></span>

#### Description

Make doughnuts

#### Usage

```
zb_doughnut(
 x = NULL,area = NULL,
 n_circles = NA,
 distance = 1,
 distance_growth = 1
)
```
#### Arguments

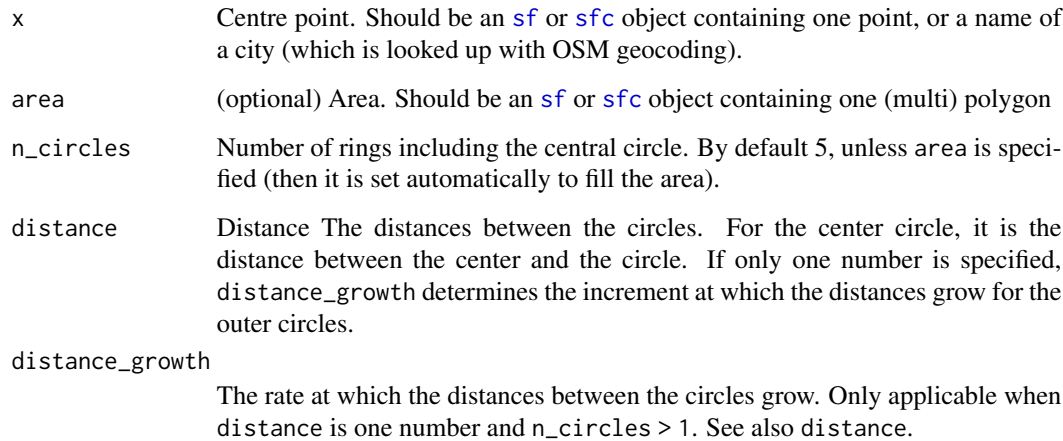

#### Value

An 'sf' data frame

#### Examples

zb\_plot(zb\_doughnut(london\_c(), london\_a()))

<span id="page-4-0"></span>

#### Description

Create lines radiating at equal angles from a point

#### Usage

zb\_lines(point, n, starting\_angle = 45, distance = 1e+05)

#### Arguments

point Center point n Number of lines starting\_angle Starting angle distance Distance

#### Value

Objects of class 'sfc' containing linestring geometries

#### Examples

point = sf::st\_centroid(london\_a())  $n = 4$ l = zb\_lines(point, n) plot(l)

zb\_plot *Plot zones*

#### Description

This function opens a static map of the zones

#### Usage

```
zb_plot(
  z,
 palette = c("rings", "hcl", "dartboard"),
 title = NULL,
  text\_size = c(0.3, 1),zone_label_thres = 0.002
\mathcal{E}
```
#### <span id="page-5-0"></span>Arguments

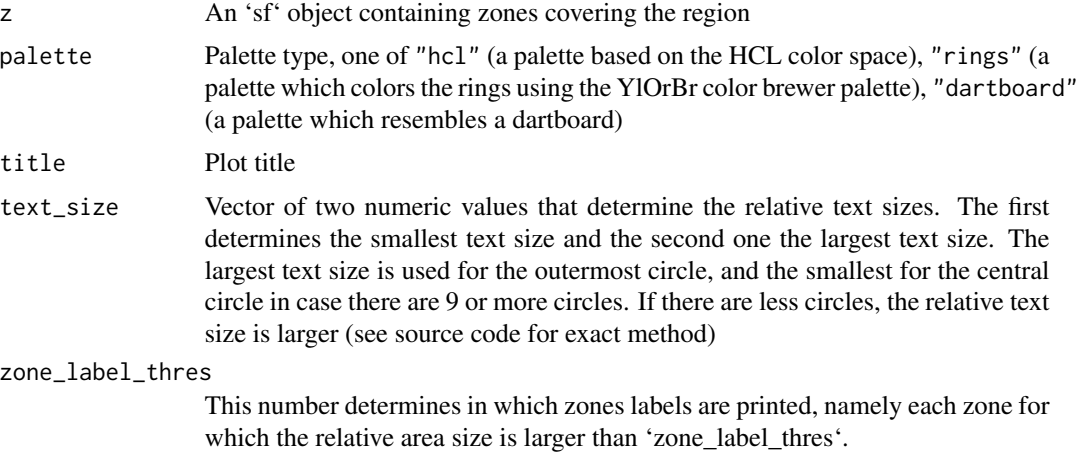

#### Value

A static plot created using R's base 'graphics' package

#### Examples

```
zb_plot(zb_zone(london_c()))
```
zb\_quadrat *Divide a region into quadrats*

#### Description

Divide a region into quadrats

#### Usage

```
zb_quadrat(x, ncol, nrow = NULL, intersection = TRUE)
```
#### Arguments

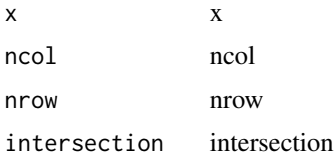

#### Value

An sf object

#### <span id="page-6-0"></span>zb\_segment 7

#### Examples

```
x = london_a()
c = sf::st_centroid(london_a())
plot(zb_quadrat(x, ncol = 2), col = 2:5)plot(c, add = TRUE, col = "white")plot(zb_quadrat(x, ncol = 3))plot(zb_quadrat(x, ncol = 4))plot(zb_quadrat(x, ncol = 4, intersection = FALSE))
```
zb\_segment *Make segments*

#### Description

Make segments

#### Usage

 $zb_segment(x = NULL, area = NULL, n_segments = 12, distance = NA)$ 

#### Arguments

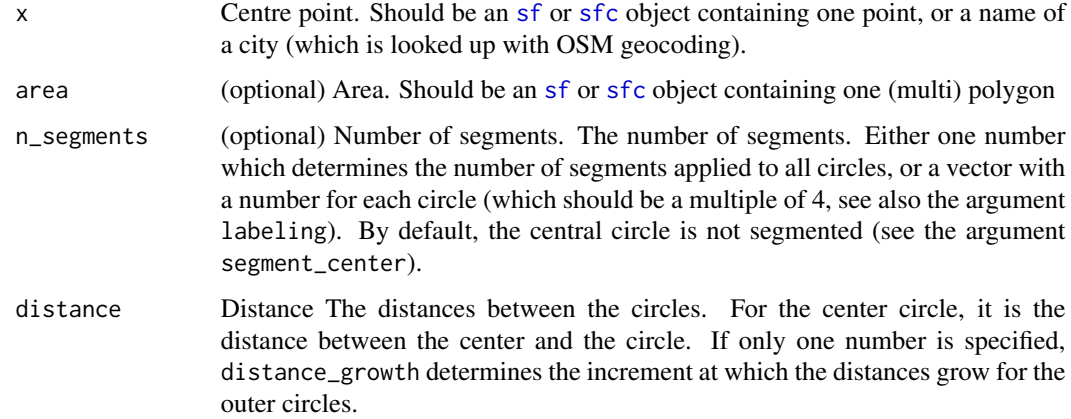

#### Value

An 'sf' data frame

#### Examples

zb\_plot(zb\_segment(london\_c(), london\_a()))

<span id="page-7-0"></span>

#### Description

This function opens an interactive map of the zones

#### Usage

```
zb\_view(z, alpha = 0.4, platete = c("rings", "hcl", "dartboard"), title = NULL)
```
#### Arguments

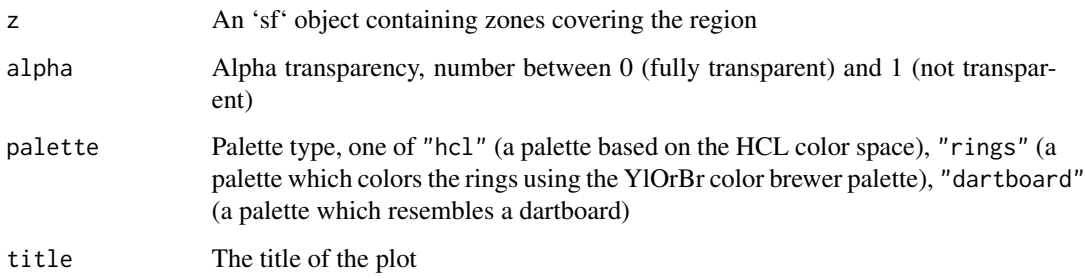

#### Value

An interactive map created with 'tmap'

#### Examples

```
z = zb_zzone(london_c(), london_a())
zb_view(z, palette = "rings")
```
zb\_zone *Generate zones covering a region of interest*

#### Description

This function first divides geographic space into [annuli](https://en.wikipedia.org/wiki/Annulus\_(mathematics)) (concentric 2d rings or 'doughnuts') and then subdivides each annulus into a number of segments.

<span id="page-8-0"></span>zb\_zone 9

#### Usage

```
zb_zone(
  x = NULL,area = NULL,n_circles = NA,
  n_segments = 12,
  distance = 1,distance_growth = 1,
  labeling = NA,
  starting_angle = NA,
  segment_center = FALSE,
  intersection = TRUE,
  city = NULL
\mathcal{L}
```
#### Arguments

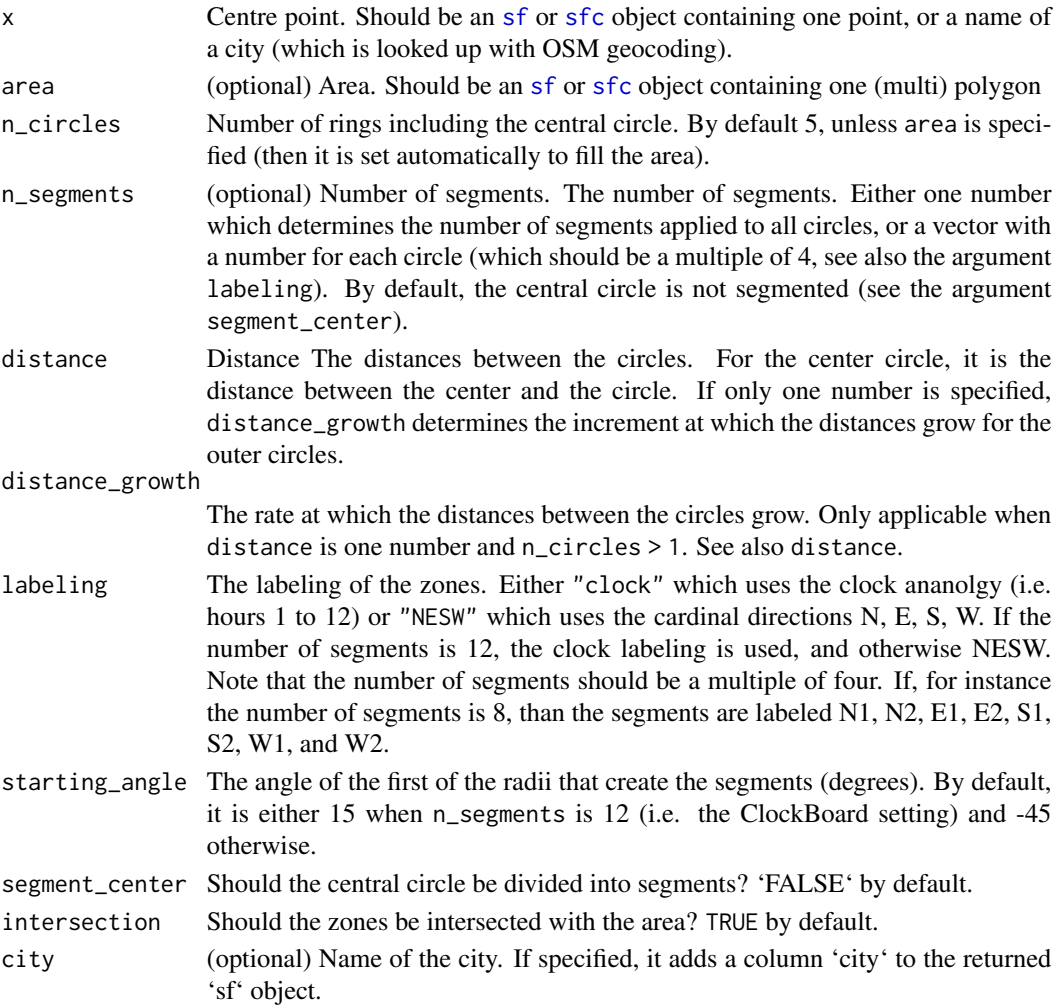

#### Details

By default 12 segments are used for each annuli, resulting in a zoning system that can be used to refer to segments in [clock position](https://en.wikipedia.org/wiki/Clock\_position), with 12 representing North, 3 representing East, 6 Sounth and 9 Western segments.

#### Value

An 'sf' object containing zones covering the region

#### Examples

```
# default settings
z = zb_zzone(london_c(), london_a())
zb_plot(z)
if (require(tmap)) {
  zb_view(z)
  z = zb_zone("Berlin")
  zb_view(z)
}
# variations
zb_plot(zb_zzone(london_c(), london_a(), n_circles = 2))zb_pplot(zb_zzone(London_c(), London_a(), n_circles = 4, distance = 2, distance_growth = 0))zb_plot(zb_zone(london_c(), london_a(), n_circles = 3, n_segments = c(1,4,8)))
```
# <span id="page-10-0"></span>Index

∗ datasets london\_area, [2](#page-1-0) zb\_100\_triangular\_numbers, [3](#page-2-0) london\_a *(*london\_area*)*, [2](#page-1-0) london\_area, [2](#page-1-0) london\_area\_lonlat *(*london\_area*)*, [2](#page-1-0)

london\_c *(*london\_area*)*, [2](#page-1-0) london\_cent *(*london\_area*)*, [2](#page-1-0) london\_cent\_lonlat *(*london\_area*)*, [2](#page-1-0)

sf, *[4](#page-3-0)*, *[7](#page-6-0)*, *[9](#page-8-0)* sfc, *[4](#page-3-0)*, *[7](#page-6-0)*, *[9](#page-8-0)*

zb\_100\_triangular\_numbers, [3](#page-2-0) zb\_color, [3](#page-2-0) zb\_doughnut, [4](#page-3-0) zb\_lines, [5](#page-4-0) zb\_plot, [5](#page-4-0) zb\_quadrat, [6](#page-5-0) zb\_segment, [7](#page-6-0) zb\_view, [8](#page-7-0) zb\_zone, [8](#page-7-0)